.............................

# OPIS PRZEDMIOTU ZAMÓWIENIA

## Pakiet 1 – Sprzęt komputerowy w tym stacje robocze, komputerowe mobilne stacje medyczne

Niniejszy dokument opisuje wymagania techniczne i konfiguracyjne odnoszące się do zakupu sprzętu komputerowego, w postaci:

- 1. Stacja robocza typu 1,
- 2. Stacja robocza typu 2,
- 3. Komputerowa mobilna stacja medyczna,

### A. OPIS TECHNICZNY SZPRZĘTU

W ramach realizacji prac należy dostarczyć następujące urządzenia:

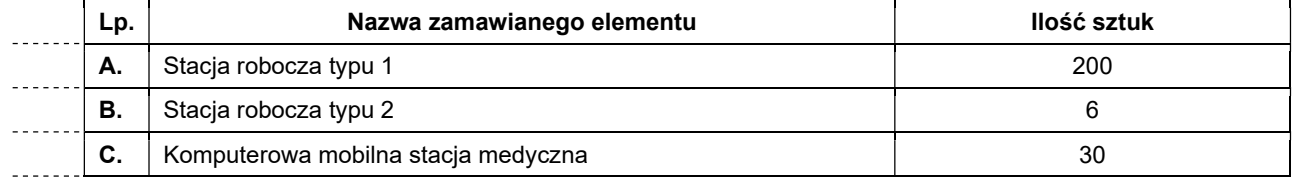

#### B. MINIMALNE PARAMETRY TECHNICZNE

#### A. Stacja robocza typu 1

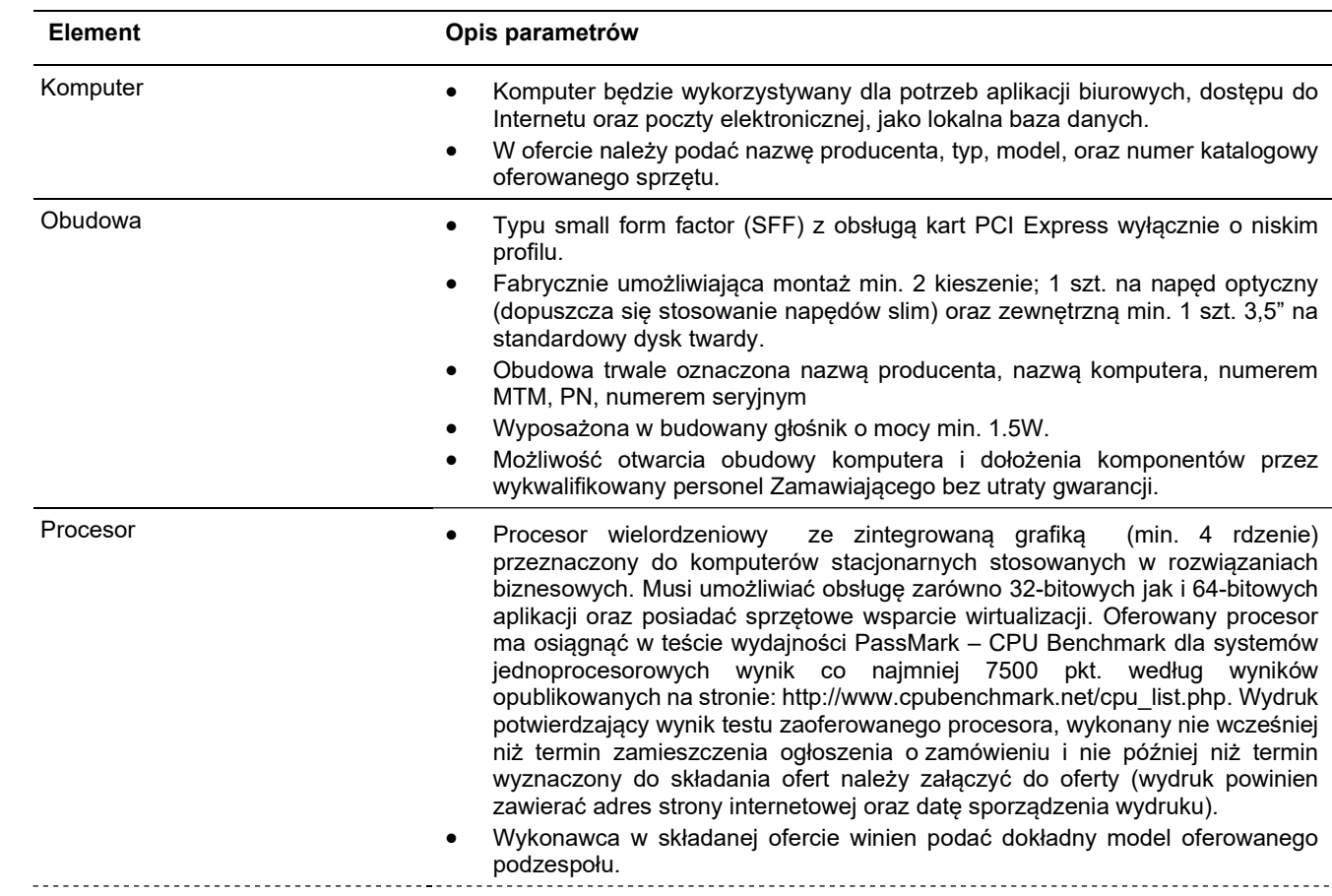

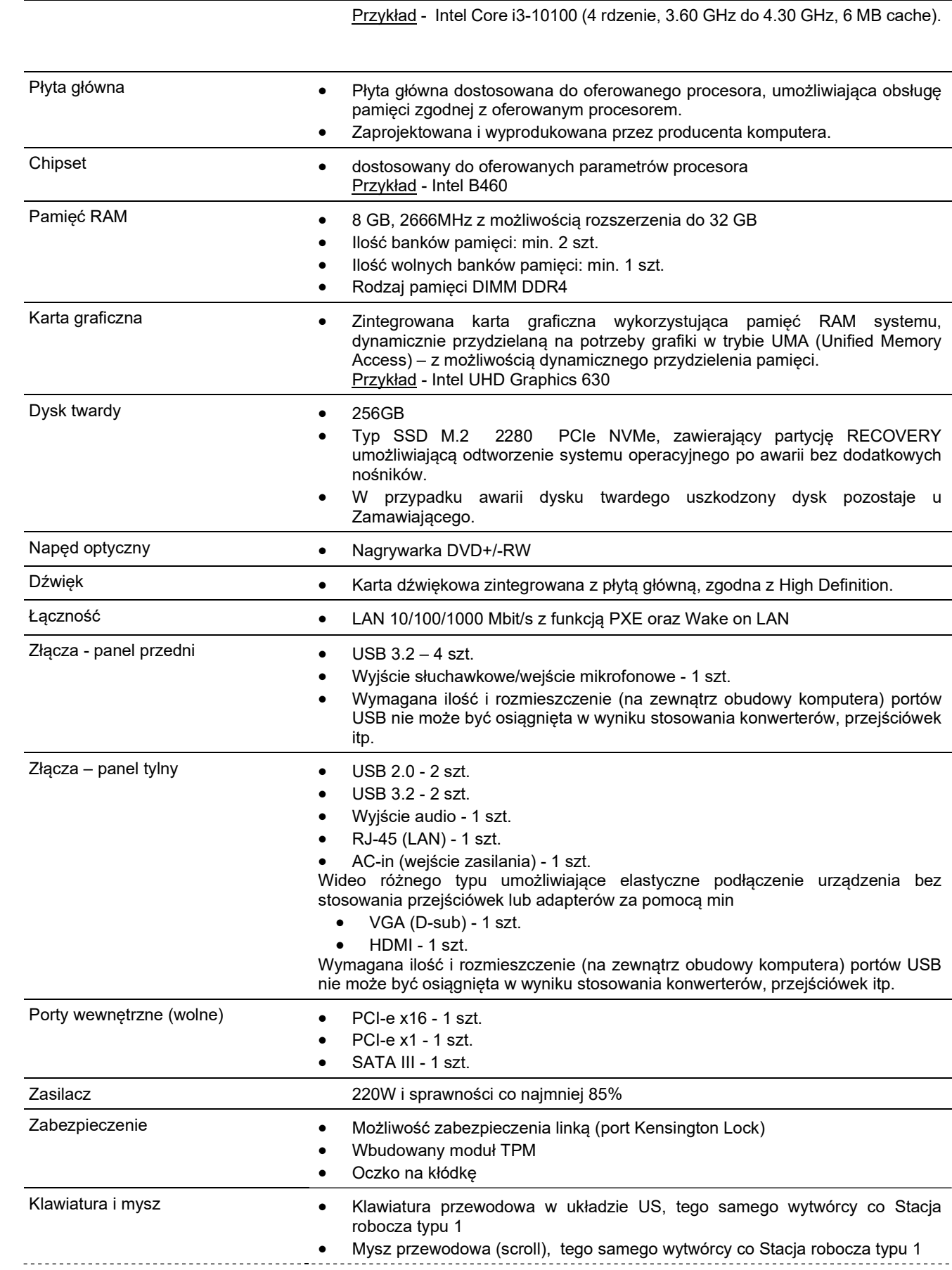

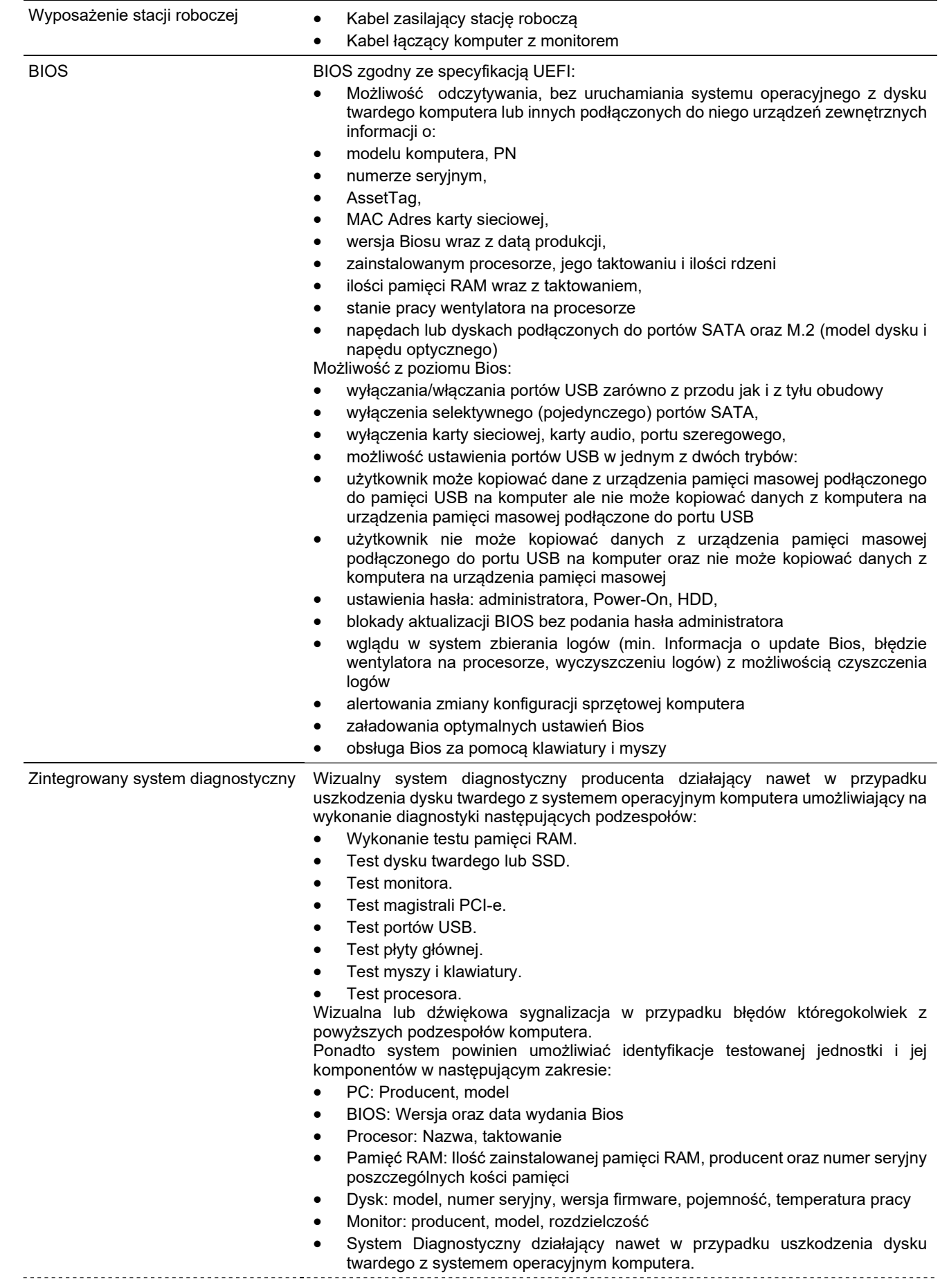

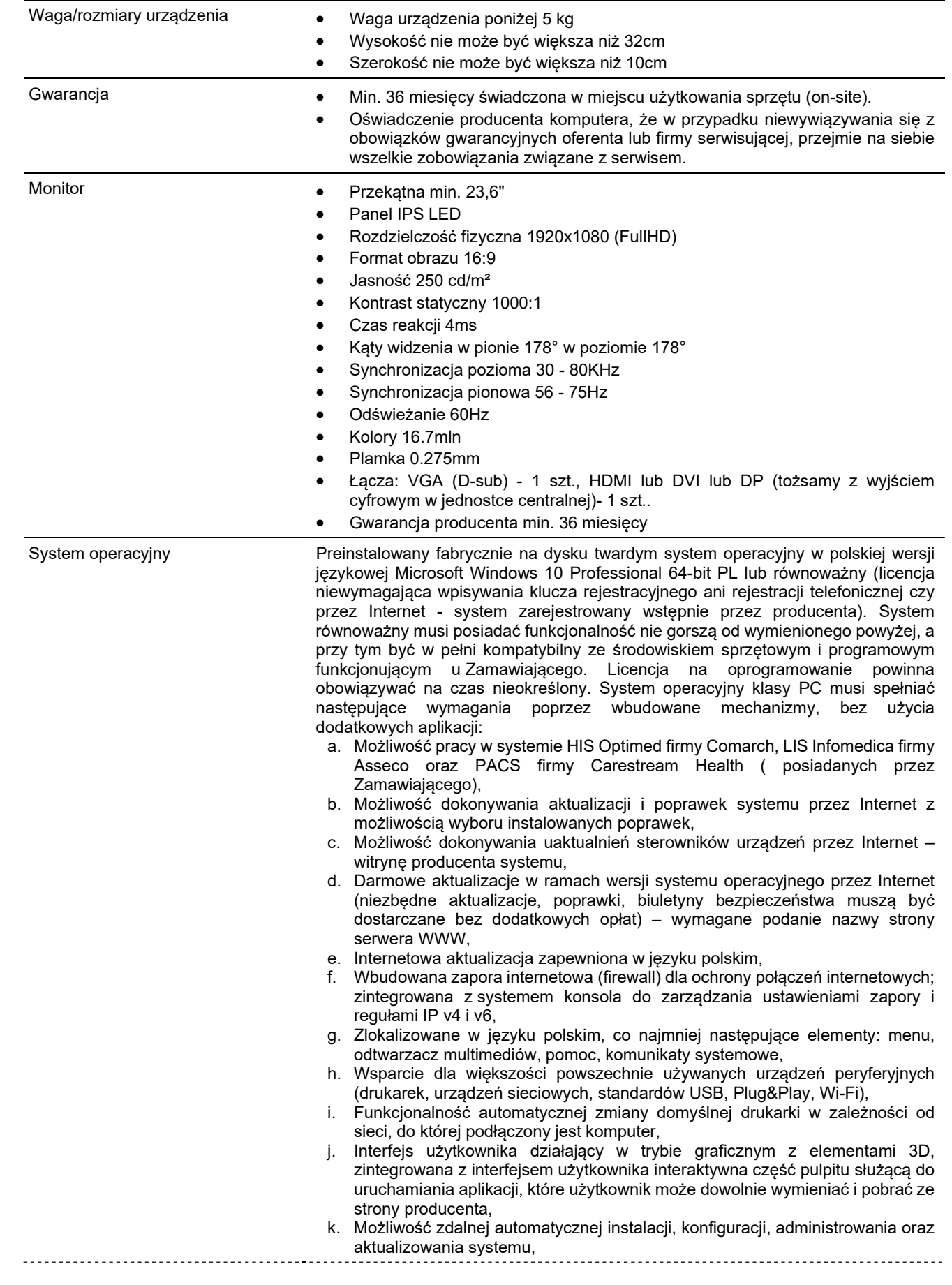

- l. Zabezpieczony hasłem hierarchiczny dostęp do systemu, konta i profile użytkowników zarządzane zdalnie; praca systemu w trybie ochrony kont użytkowników,
- m. Zintegrowany z systemem moduł wyszukiwania informacji (plików różnego typu) dostępny z kilku poziomów: poziom menu, poziom otwartego okna systemu operacyjnego; system wyszukiwania oparty na konfigurowalnym przez użytkownika module indeksacji zasobów lokalnych,
- n. Zintegrowane z systemem operacyjnym narzędzia zwalczające złośliwe oprogramowanie; aktualizacje dostępne u producenta nieodpłatnie bez ograniczeń czasowych,
- o. Funkcje związane z obsługą komputerów typu TABLET PC, z wbudowanym modułem "uczenia się" pisma użytkownika – obsługa języka polskiego,
- p. Funkcjonalność rozpoznawania mowy, pozwalającą na sterowanie komputerem głosowo, wraz z modułem "uczenia się" głosu użytkownika,
- q. Zintegrowany z systemem operacyjnym moduł synchronizacji komputera z urządzeniami zewnętrznymi,
- r. Wbudowany system pomocy w języku polskim,
- s. Certyfikat producenta oprogramowania na dostarczany sprzęt,
- t. Możliwość przystosowania stanowiska dla osób niepełnosprawnych (np. słabo widzących)
- u. Możliwość zarządzania stacją roboczą poprzez polityki przez politykę rozumiemy zestaw reguł definiujących lub ograniczających funkcjonalność systemu lub aplikacji,
- v. Wdrażanie IPSEC oparte na politykach wdrażanie IPSEC oparte na zestawach reguł definiujących ustawienia zarządzanych w sposób centralny,
- w. Automatyczne występowanie i używanie (wystawianie) certyfikatów PKI X.509,
- x. Wsparcie dla logowania przy pomocy smartcard,
- y. Rozbudowane polityki bezpieczeństwa polityki dla systemu operacyjnego i dla wskazanych aplikacji,
- z. System posiada narzędzia służące do administracji, do wykonywania kopii zapasowych polityk i ich odtwarzania oraz generowania raportów z ustawień polityk,
- aa. Wsparcie dla Java i .NET Framework 1.1 i 2.0 i 3.0 i wyższych możliwość uruchomienia aplikacji działających we wskazanych środowiskach,
- bb. Wsparcie dla JScript i VBScript możliwość uruchamiania interpretera poleceń, cc. Zdalna pomoc i współdzielenie aplikacji – możliwość zdalnego przejęcia sesji
- zalogowanego użytkownika celem rozwiązania problemu z komputerem,
- dd. Rozwiązanie służące do automatycznego zbudowania obrazu systemu wraz z aplikacjami. Obraz systemu służyć ma do automatycznego upowszechnienia systemu operacyjnego inicjowanego i wykonywanego w całości poprzez sieć komputerową. Rozwiązanie ma umożliwiające wdrożenie nowego obrazu poprzez zdalną instalację,
- ee. Graficzne środowisko instalacji i konfiguracji,
- ff. Transakcyjny system plików pozwalający na stosowanie przydziałów (ang. quota) na dysku dla użytkowników oraz zapewniający większą niezawodność i pozwalający tworzyć kopie zapasowe,
- gg. Zarządzanie kontami użytkowników sieci oraz urządzeniami sieciowymi tj. drukarki, modemy, woluminy dyskowe, usługi katalogowe,
- hh. Oprogramowanie dla tworzenia kopii zapasowych (Backup); automatyczne wykonywanie kopii plików z możliwością automatycznego przywrócenia wersji wcześniejszej,
- ii. Możliwość przywracania plików systemowych,
- jj. System operacyjny musi posiadać funkcjonalność pozwalającą na identyfikację sieci komputerowych, do których jest podłączony, zapamiętywanie ustawień i przypisywanie do min. 3 kategorii bezpieczeństwa (z predefiniowanymi odpowiednio do kategorii ustawieniami zapory sieciowej, udostępniania plików itp.),
- kk. Możliwość blokowania lub dopuszczania dowolnych urządzeń peryferyjnych za pomocą polityk grupowych (np. przy użyciu numerów identyfikacyjnych sprzętu),
- ll. Wymagane jest aby klucz produktu był na stale zapisany w BIOS-ie komputera, zapewniając poprawną aktywację systemu operacyjnego po reinstalacji bez konieczności ręcznego wpisywania klucza produktu,
- mm. Wymagany jest fabrycznie nowy system operacyjny, nieużywany oraz nieaktywowany nigdy wcześniej na innym komputerze,

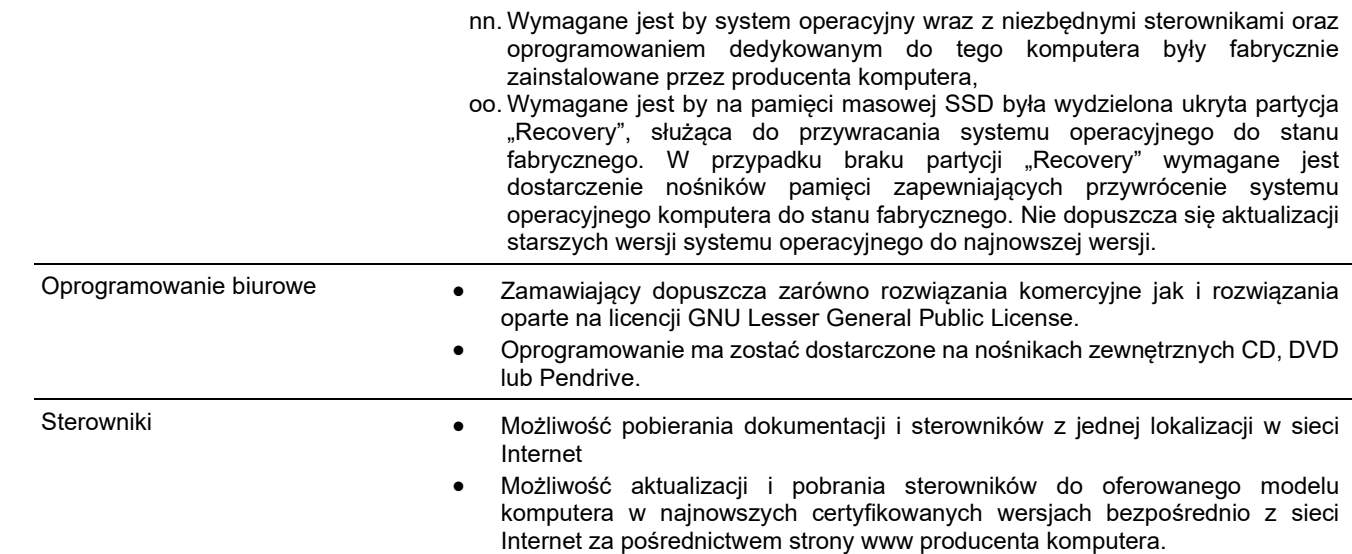

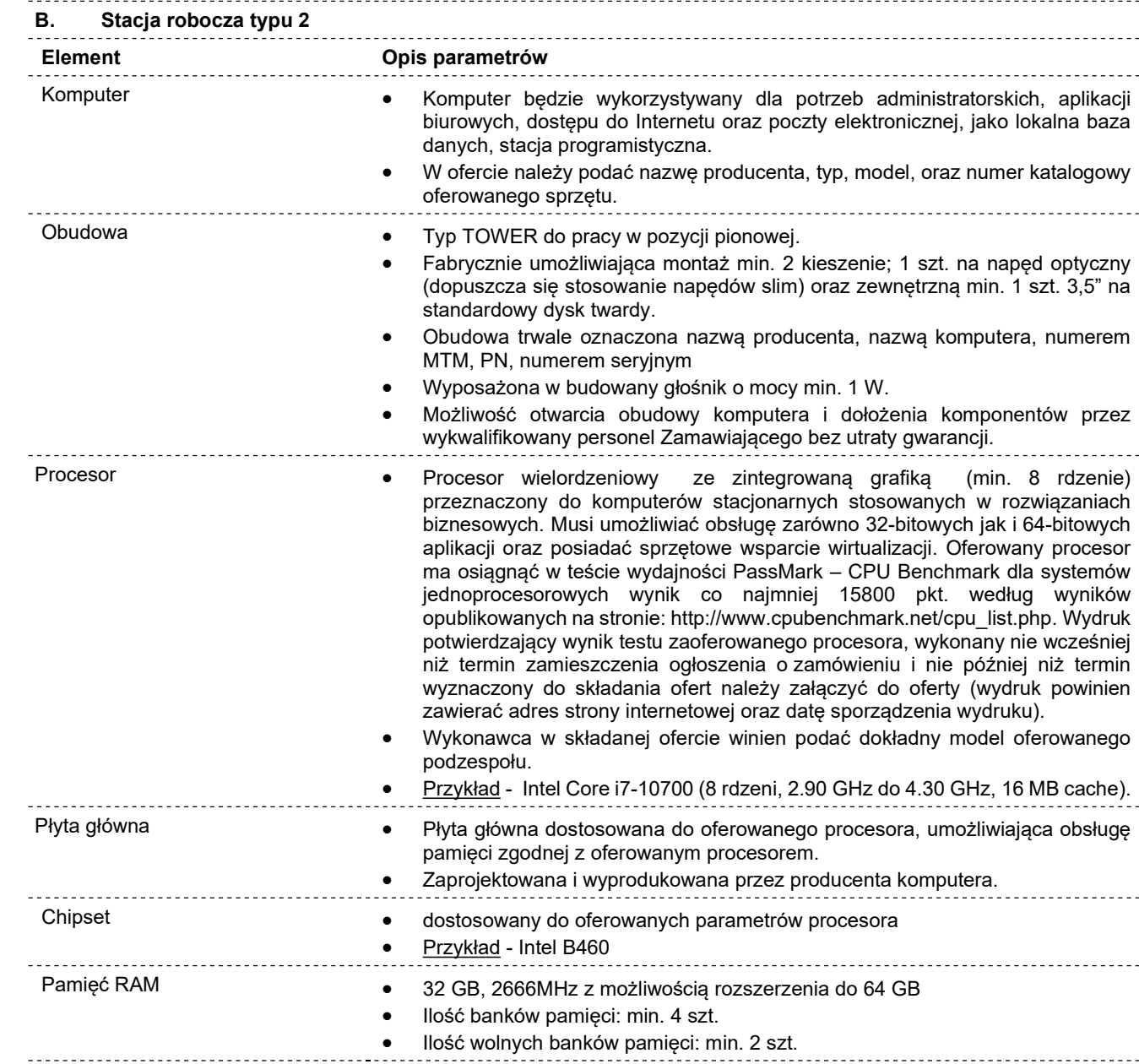

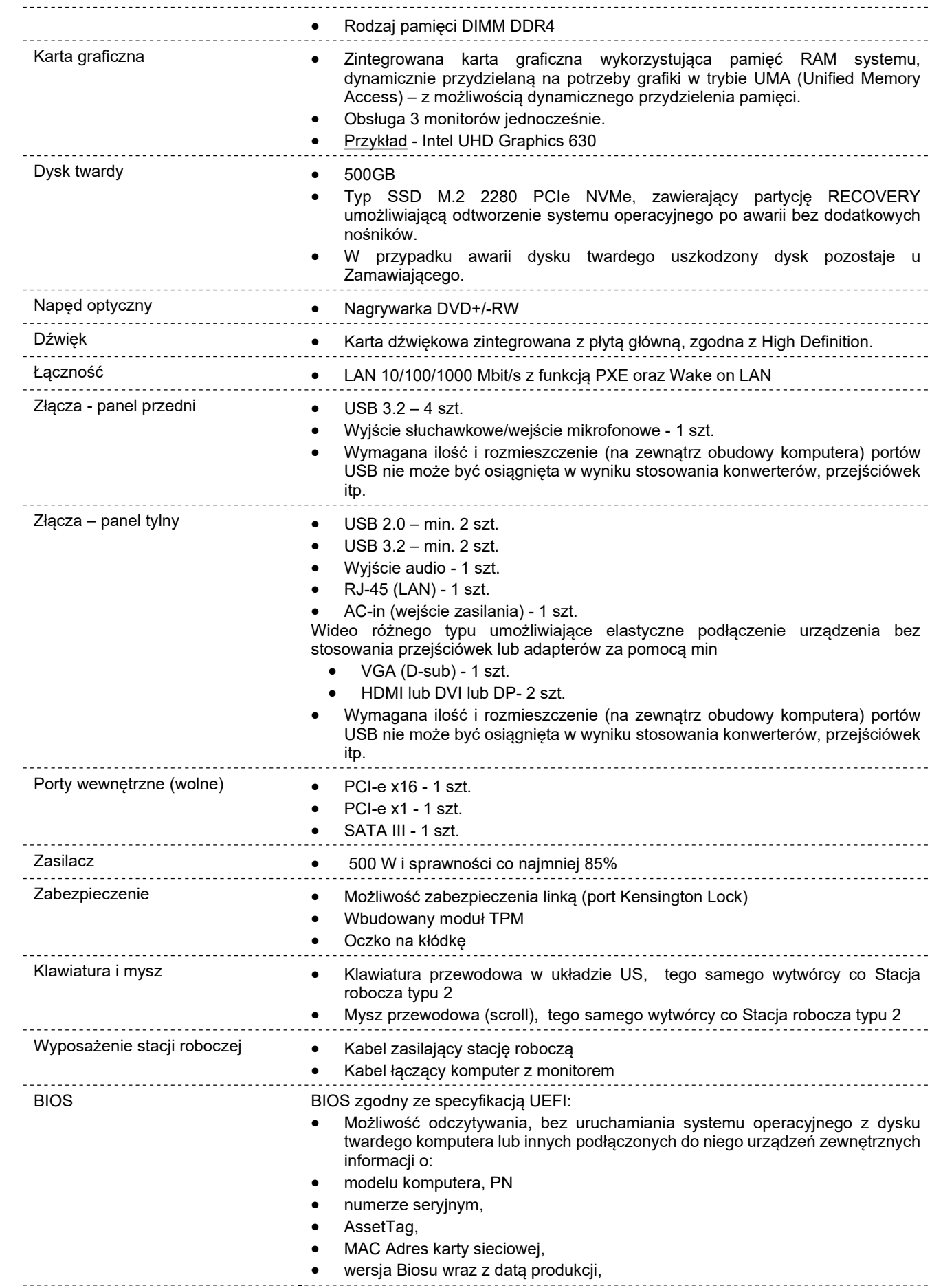

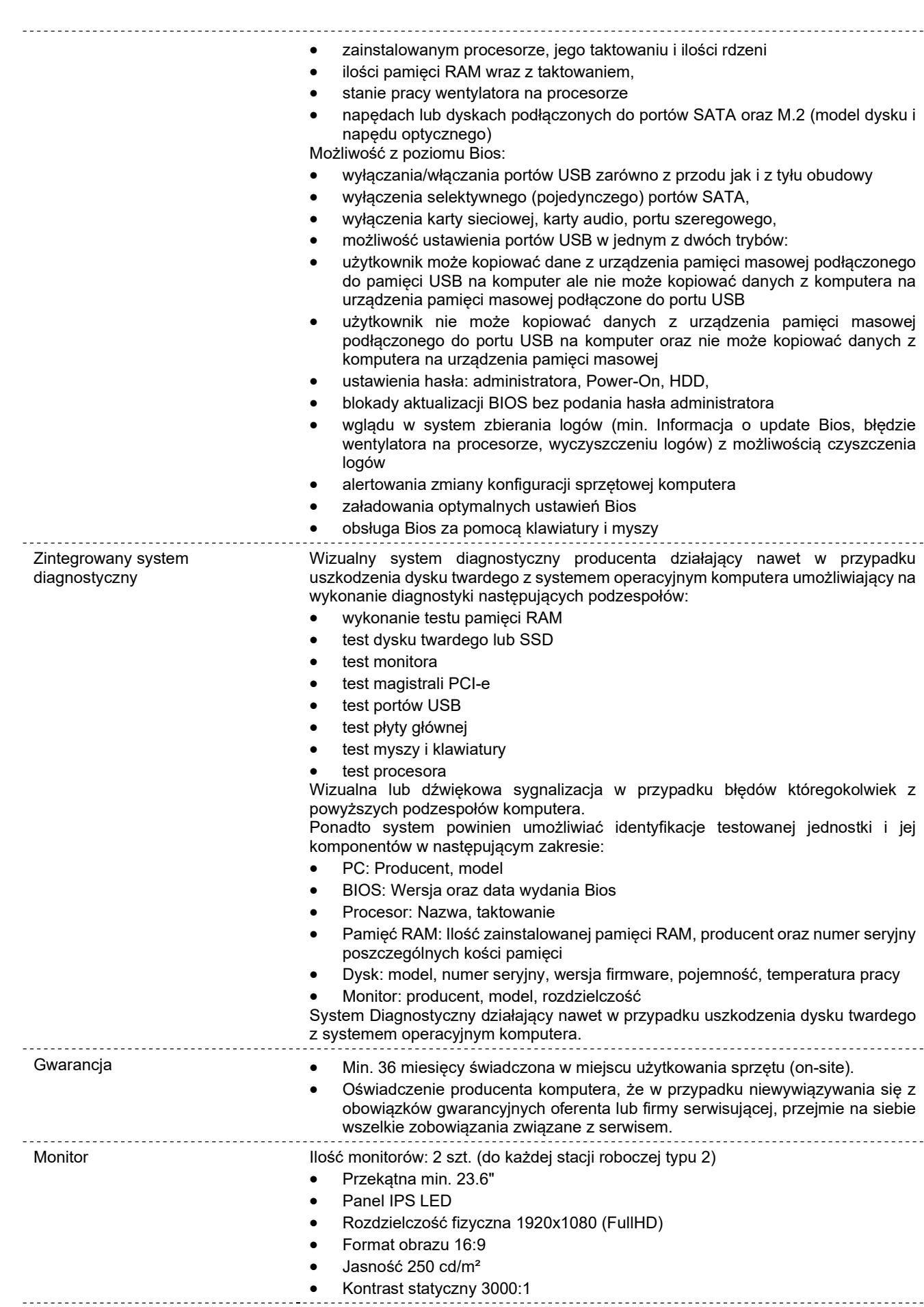

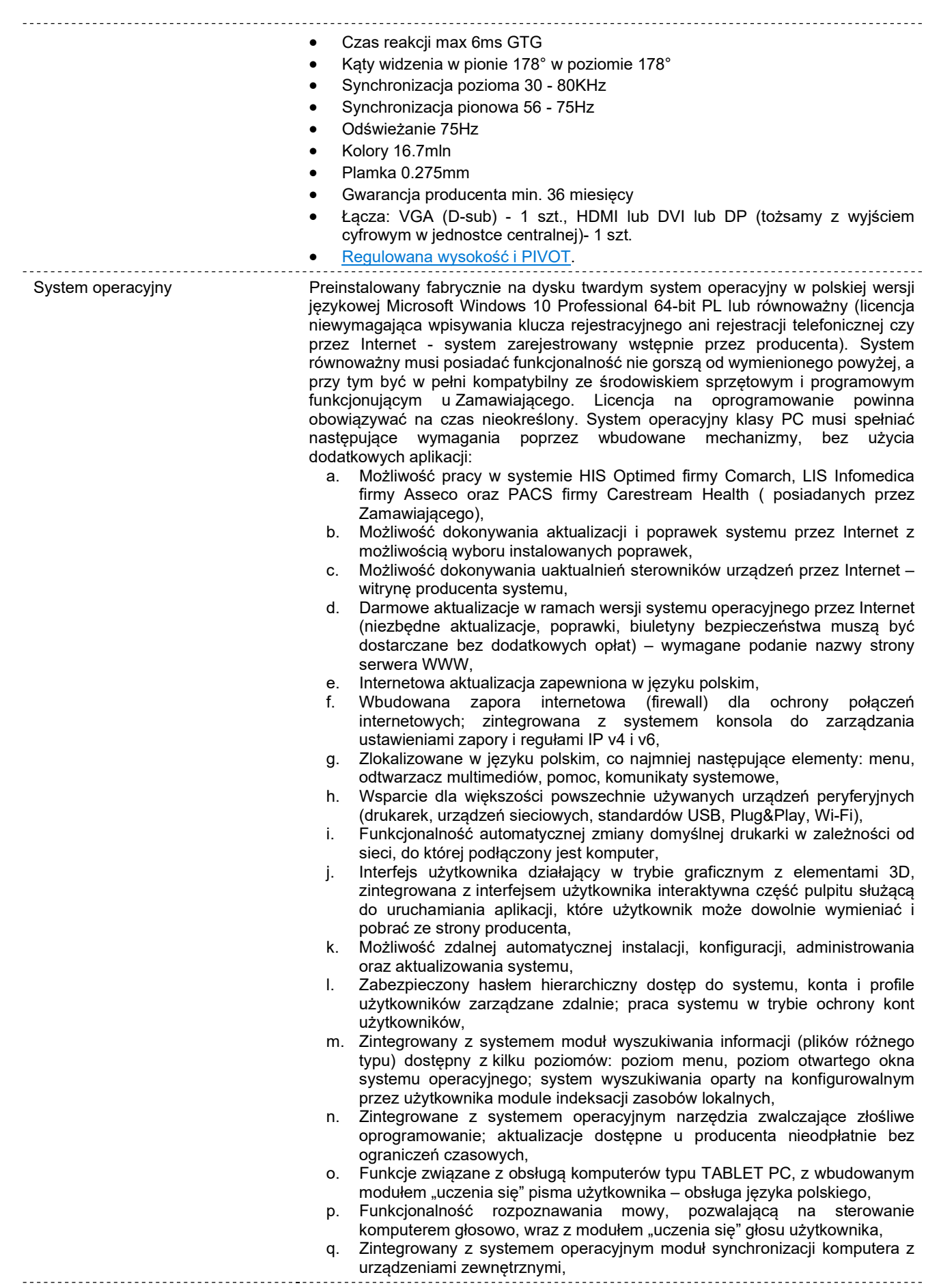

 $\begin{array}{c} \rule{0pt}{2ex} \rule{0pt}{2ex} \rule{0pt}{$ 

r. Wbudowany system pomocy w języku polskim, Certyfikat producenta oprogramowania na dostarczany sprzęt, t. Możliwość przystosowania stanowiska dla osób niepełnosprawnych (np.

- słabo widzących)
- u. Możliwość zarządzania stacją roboczą poprzez polityki przez politykę rozumiemy zestaw reguł definiujących lub ograniczających funkcjonalność systemu lub aplikacji,
- v. Wdrażanie IPSEC oparte na politykach wdrażanie IPSEC oparte na zestawach reguł definiujących ustawienia zarządzanych w sposób centralny,
- w. Automatyczne występowanie i używanie (wystawianie) certyfikatów PKI X.509,
- x. Wsparcie dla logowania przy pomocy smartcard,
- y. Rozbudowane polityki bezpieczeństwa polityki dla systemu operacyjnego i dla wskazanych aplikacji,
- z. System posiada narzędzia służące do administracji, do wykonywania kopii zapasowych polityk i ich odtwarzania oraz generowania raportów z ustawień polityk,
- aa. Wsparcie dla Java i .NET Framework 1.1 i 2.0 i 3.0 i wyższych możliwość uruchomienia aplikacji działających we wskazanych środowiskach,
- bb. Wsparcie dla JScript i VBScript możliwość uruchamiania interpretera poleceń,
- cc. Zdalna pomoc i współdzielenie aplikacji możliwość zdalnego przejęcia sesji zalogowanego użytkownika celem rozwiązania problemu z komputerem,
- dd. Rozwiązanie służące do automatycznego zbudowania obrazu systemu wraz z aplikacjami. Obraz systemu służyć ma do automatycznego upowszechnienia systemu operacyjnego inicjowanego i wykonywanego w całości poprzez sieć komputerową. Rozwiązanie ma umożliwiające wdrożenie nowego obrazu poprzez zdalną instalację,
- ee. Graficzne środowisko instalacji i konfiguracji,
- ff. Transakcyjny system plików pozwalający na stosowanie przydziałów (ang. quota) na dysku dla użytkowników oraz zapewniający większą niezawodność i pozwalający tworzyć kopie zapasowe,
- gg. Zarządzanie kontami użytkowników sieci oraz urządzeniami sieciowymi tj. drukarki, modemy, woluminy dyskowe, usługi katalogowe,
- hh. Oprogramowanie dla tworzenia kopii zapasowych (Backup); automatyczne wykonywanie kopii plików z możliwością automatycznego przywrócenia wersji wcześniejszej,
- ii. Możliwość przywracania plików systemowych,
- jj. System operacyjny musi posiadać funkcjonalność pozwalającą na identyfikację sieci komputerowych, do których jest podłączony, zapamiętywanie ustawień i przypisywanie do min. 3 kategorii bezpieczeństwa (z predefiniowanymi odpowiednio do kategorii ustawieniami zapory sieciowej, udostępniania plików itp.),
- kk. Możliwość blokowania lub dopuszczania dowolnych urządzeń peryferyjnych za pomocą polityk grupowych (np. przy użyciu numerów identyfikacyjnych sprzętu),
- ll. Wymagane jest aby klucz produktu był na stale zapisany w BIOS-ie komputera, zapewniając poprawną aktywację systemu operacyjnego po reinstalacji bez konieczności ręcznego wpisywania klucza produktu,
- mm. Wymagany jest fabrycznie nowy system operacyjny, nieużywany oraz nieaktywowany nigdy wcześniej na innym komputerze,
- nn. Wymagane jest by system operacyjny wraz z niezbędnymi sterownikami oraz oprogramowaniem dedykowanym do tego komputera były fabrycznie zainstalowane przez producenta komputera,
- oo. Wymagane jest by na pamięci masowej SSD była wydzielona ukryta partycja "Recovery", służąca do przywracania systemu operacyjnego do stanu fabrycznego. W przypadku braku partycji "Recovery" wymagane jest dostarczenie nośników pamięci zapewniających przywrócenie systemu operacyjnego komputera do stanu fabrycznego. Nie dopuszcza się aktualizacji starszych wersji systemu operacyjnego do najnowszej wersji.

- Oprogramowanie biurowe Zamawiający dopuszcza zarówno rozwiązania komercyjne jak i rozwiązania oparte na licencji GNU Lesser General Public License.
	- Oprogramowanie ma zostać dostarczone na nośnikach zewnętrznych CD, DVD lub Pendrive.

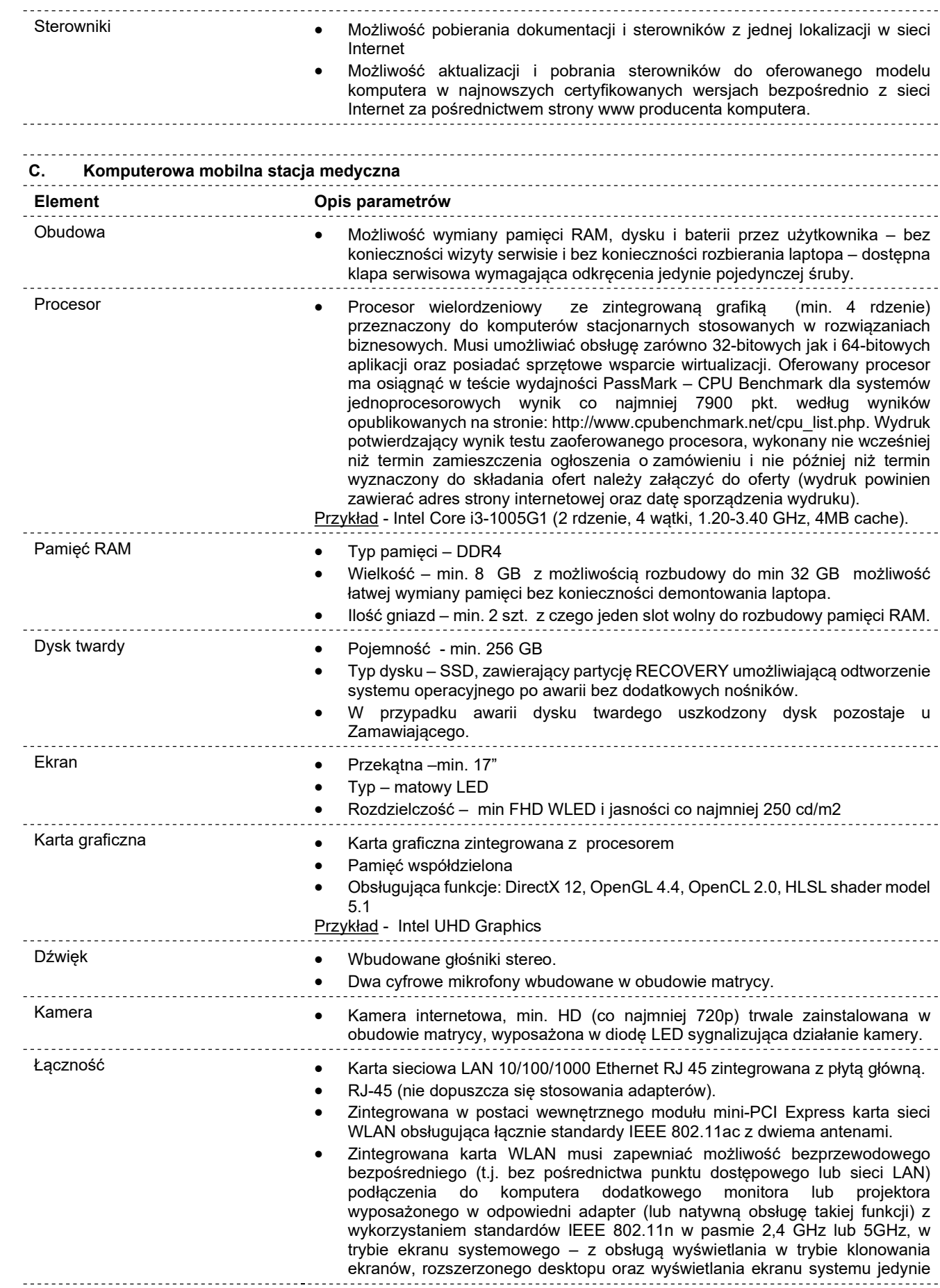

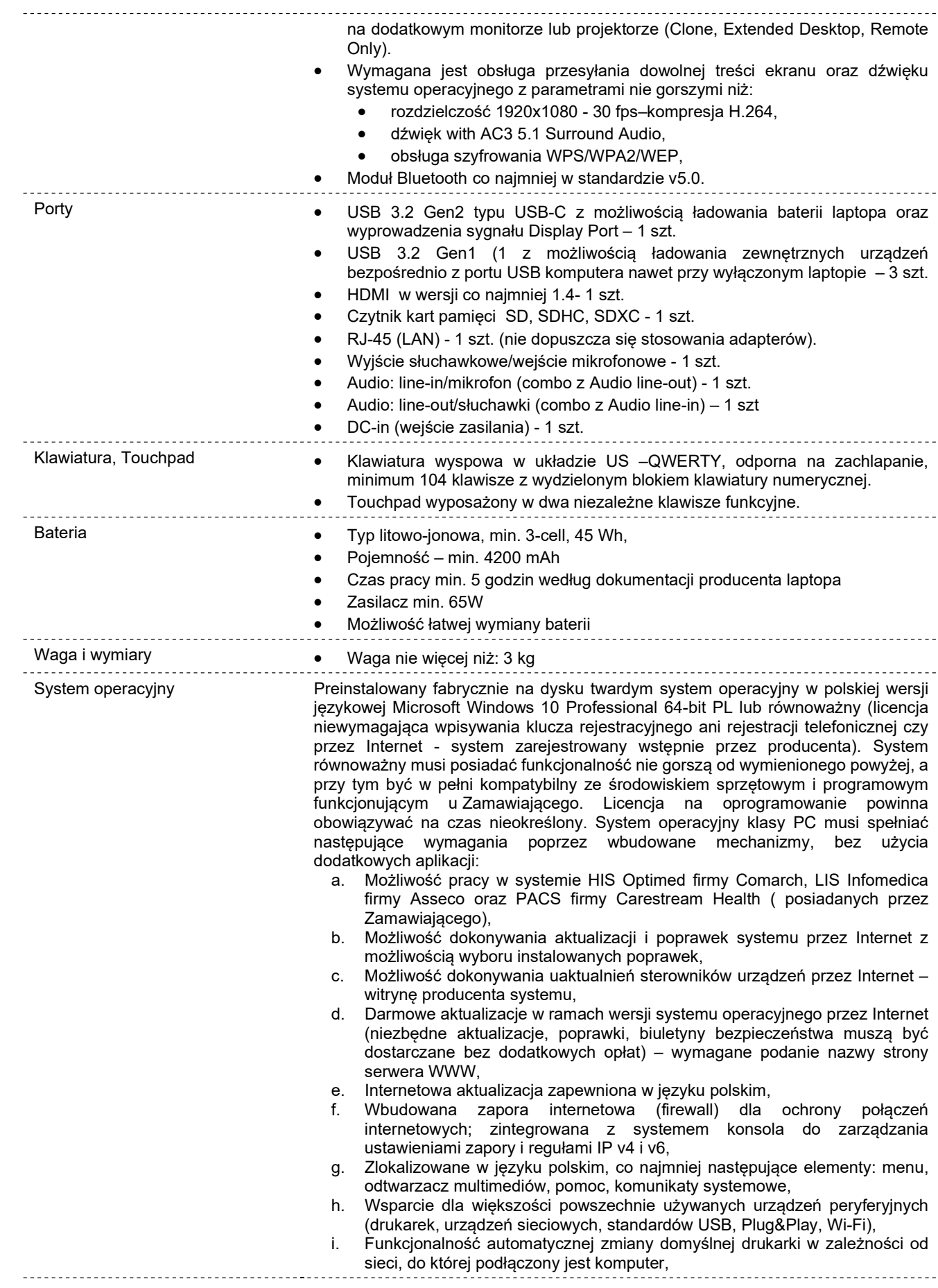

- j. Interfejs użytkownika działający w trybie graficznym z elementami 3D, zintegrowana z interfejsem użytkownika interaktywna część pulpitu służącą do uruchamiania aplikacji, które użytkownik może dowolnie wymieniać i pobrać ze strony producenta,
- k. Możliwość zdalnej automatycznej instalacji, konfiguracji, administrowania oraz aktualizowania systemu,
- l. Zabezpieczony hasłem hierarchiczny dostęp do systemu, konta i profile użytkowników zarządzane zdalnie; praca systemu w trybie ochrony kont użytkowników,
- m. Zintegrowany z systemem moduł wyszukiwania informacji (plików różnego typu) dostępny z kilku poziomów: poziom menu, poziom otwartego okna systemu operacyjnego; system wyszukiwania oparty na konfigurowalnym przez użytkownika module indeksacji zasobów lokalnych,
- n. Zintegrowane z systemem operacyjnym narzędzia zwalczające złośliwe oprogramowanie; aktualizacje dostępne u producenta nieodpłatnie bez ograniczeń czasowych,
- o. Funkcje związane z obsługą komputerów typu TABLET PC, z wbudowanym modułem "uczenia się" pisma użytkownika – obsługa języka polskiego,
- p. Funkcjonalność rozpoznawania mowy, pozwalającą na sterowanie komputerem głosowo, wraz z modułem "uczenia się" głosu użytkownika,
- q. Zintegrowany z systemem operacyjnym moduł synchronizacji komputera z urządzeniami zewnętrznymi,
- r. Wbudowany system pomocy w języku polskim,
- s. Certyfikat producenta oprogramowania na dostarczany sprzęt,
- t. Możliwość przystosowania stanowiska dla osób niepełnosprawnych (np. słabo widzących)
- u. Możliwość zarządzania stacją roboczą poprzez polityki przez politykę rozumiemy zestaw reguł definiujących lub ograniczających funkcjonalność systemu lub aplikacji,
- v. Wdrażanie IPSEC oparte na politykach wdrażanie IPSEC oparte na zestawach reguł definiujących ustawienia zarządzanych w sposób centralny,
- w. Automatyczne występowanie i używanie (wystawianie) certyfikatów PKI X.509,
- x. Wsparcie dla logowania przy pomocy smartcard,
- y. Rozbudowane polityki bezpieczeństwa polityki dla systemu operacyjnego i dla wskazanych aplikacji,
- z. System posiada narzędzia służące do administracji, do wykonywania kopii zapasowych polityk i ich odtwarzania oraz generowania raportów z ustawień polityk,
- aa. Wsparcie dla Java i .NET Framework 1.1 i 2.0 i 3.0 i wyższych możliwość uruchomienia aplikacji działających we wskazanych środowiskach,
- bb. Wsparcie dla JScript i VBScript możliwość uruchamiania interpretera poleceń,
- cc. Zdalna pomoc i współdzielenie aplikacji możliwość zdalnego przejęcia sesji zalogowanego użytkownika celem rozwiązania problemu z komputerem,
- dd. Rozwiązanie służące do automatycznego zbudowania obrazu systemu wraz z aplikacjami. Obraz systemu służyć ma do automatycznego upowszechnienia systemu operacyjnego inicjowanego i wykonywanego w całości poprzez sieć komputerową. Rozwiązanie ma umożliwiające wdrożenie nowego obrazu poprzez zdalną instalację,
- ee. Graficzne środowisko instalacji i konfiguracji,
- ff. Transakcyjny system plików pozwalający na stosowanie przydziałów (ang. quota) na dysku dla użytkowników oraz zapewniający większą niezawodność i pozwalający tworzyć kopie zapasowe,
- gg. Zarządzanie kontami użytkowników sieci oraz urządzeniami sieciowymi tj. drukarki, modemy, woluminy dyskowe, usługi katalogowe,
- hh. Oprogramowanie dla tworzenia kopii zapasowych (Backup); automatyczne wykonywanie kopii plików z możliwością automatycznego przywrócenia wersji wcześniejszej,
- ii. Możliwość przywracania plików systemowych,
- jj. System operacyjny musi posiadać funkcjonalność pozwalającą na identyfikację sieci komputerowych, do których jest podłączony, zapamiętywanie ustawień i przypisywanie do min. 3 kategorii bezpieczeństwa (z predefiniowanymi odpowiednio do kategorii ustawieniami zapory sieciowej, udostępniania plików itp.),

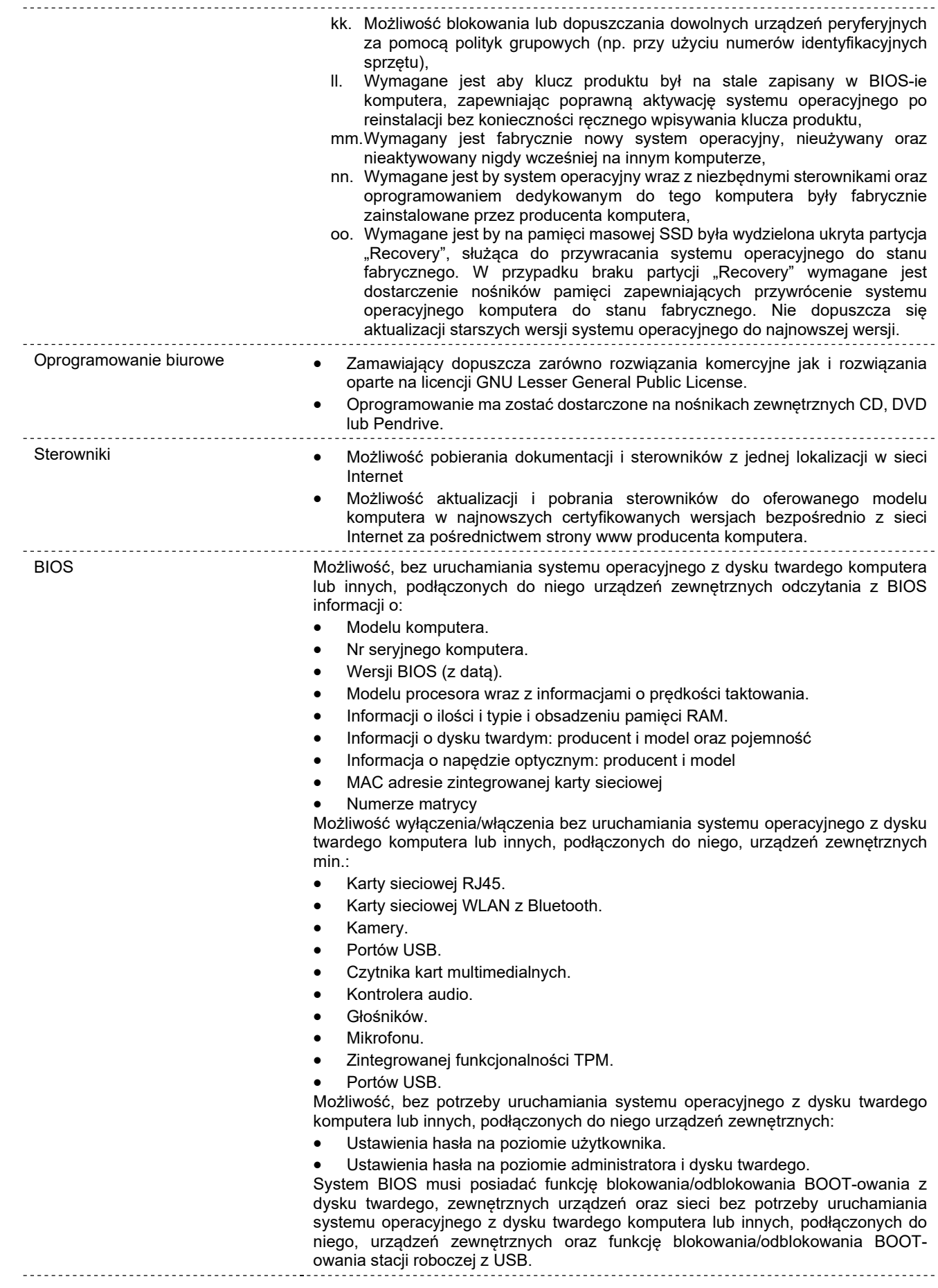

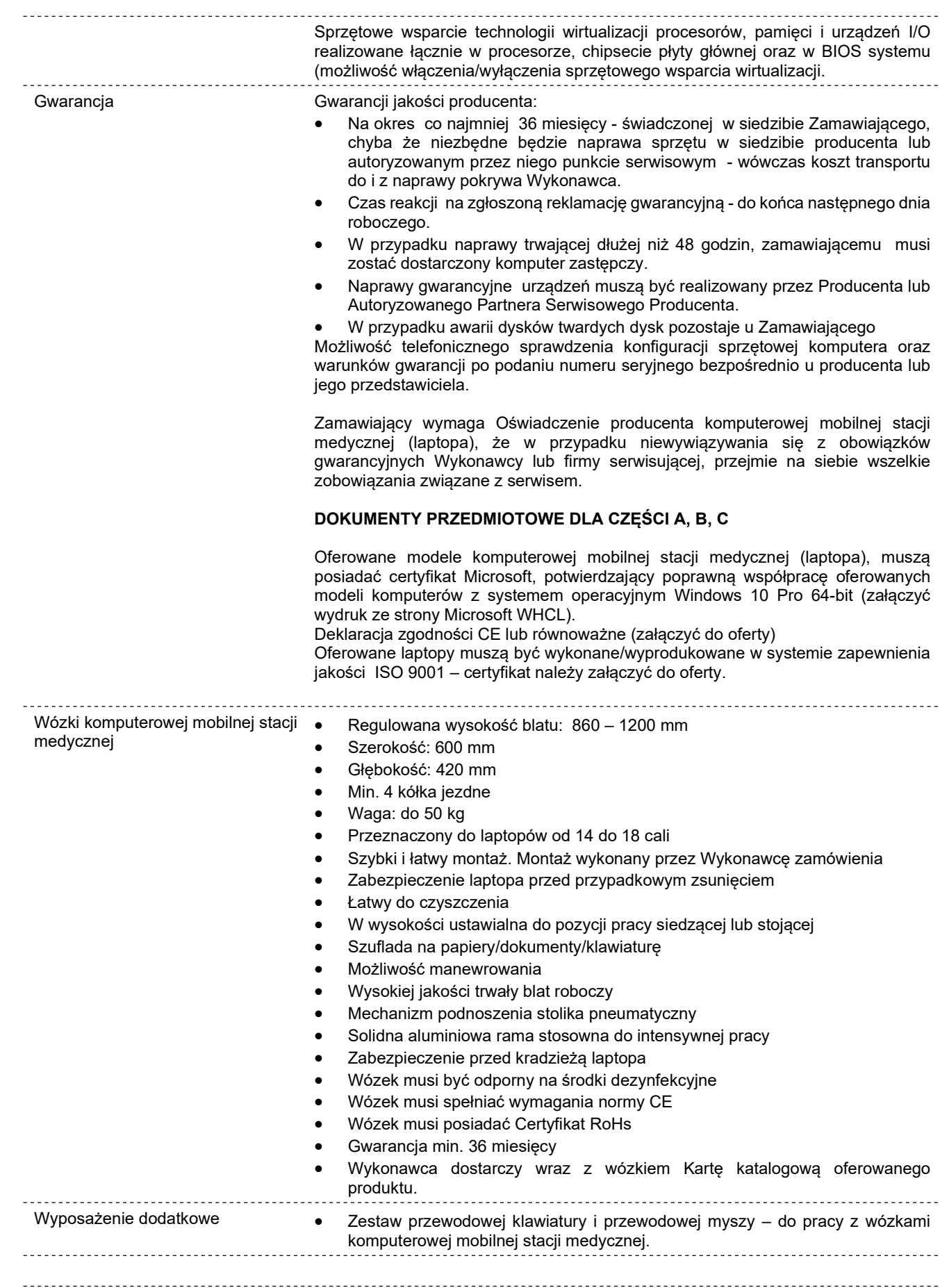

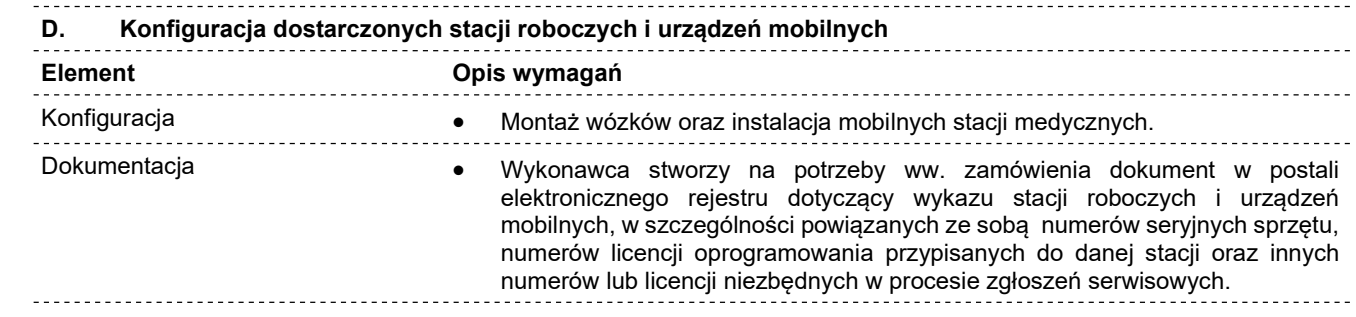

#### C. WARUNKI SERWISU GWARANCYJNEGO

W ramach gwarancji oferowanej przez Wykonawcę na dostawę Stacji roboczej typu 1 i Stacji roboczej typu 2 oraz Komputerowej mobilnej stacji medycznej (Laptopy) Zamawiający wymaga:

- Zgłaszanie awarii sprzętu będącego przedmiotem zamówienia w godzinach od 8.00 do 15.00 w dni robocze tj. od poniedziałku do piątku.
- Czas usunięcia uszkodzenia w okresie gwarancji do 5 dni roboczych od momentu zgłoszenia awarii, sprzęt do naprawy i z naprawy Wykonawca dostarcza na swój koszt, W przypadku awarii dysku twardego jak i komputera dysk pozostaje u Zamawiającego
- Usługi serwisowe świadczone w miejscu instalacji urządzenia oraz możliwość szybkiego zgłaszania usterek przez portal internetowy.
- Opiekę kierownika technicznego ze strony Wykonawcy.
- Dostęp do portalu technicznego Wykonawcy zamówienia (Producenta), który umożliwi zamawianie części zamiennych i/lub wizyt technika serwisowego. Portal ma na celu przyśpieszenie procesu diagnostyki i skrócenia czasu usunięcia usterki.
- Możliwość uzyskania pomocy technicznej producenta w języku polskim za pomocą strony WWW lub telefonicznie np. infolinii lub e-mail.
- Wsparcie techniczne dla problemów z fabrycznie zainstalowanym oprogramowaniem OEM.
- Tryb naprawy naprawy wykonywane będą wyłącznie poprzez serwis autoryzowany przez producenta, co ma być potwierdzone stosownym oświadczeniem dostawcy. Każda naprawa musi być udokumentowana, a dokumentacja naprawy dostarczona po każdej naprawie.